CBC padding oracle attacks CSE 539 jedimaestro@asu.edu

## CBC padding oracle attack examples

- Serge Vaudenay published the original attack in 2002
	- Applied to web frameworks like Ruby on Rails, ASP.NET, and JavaServer Faces
	- [https://www.iacr.org/cryptodb/archive/2002/EUROCR](https://www.iacr.org/cryptodb/archive/2002/EUROCRYPT/2850/2850.pdf) [YPT/2850/2850.pdf](https://www.iacr.org/cryptodb/archive/2002/EUROCRYPT/2850/2850.pdf)
- POODLE (published by Google in 2014) exploited SSLv3 that is still widely used by web servers and browsers
	- [https://security.googleblog.com/2014/10/this-poodle-b](https://security.googleblog.com/2014/10/this-poodle-bites-exploiting-ssl-30.html) [ites-exploiting-ssl-30.html](https://security.googleblog.com/2014/10/this-poodle-bites-exploiting-ssl-30.html)

#### Review: AES is a block cipher and is symmetric

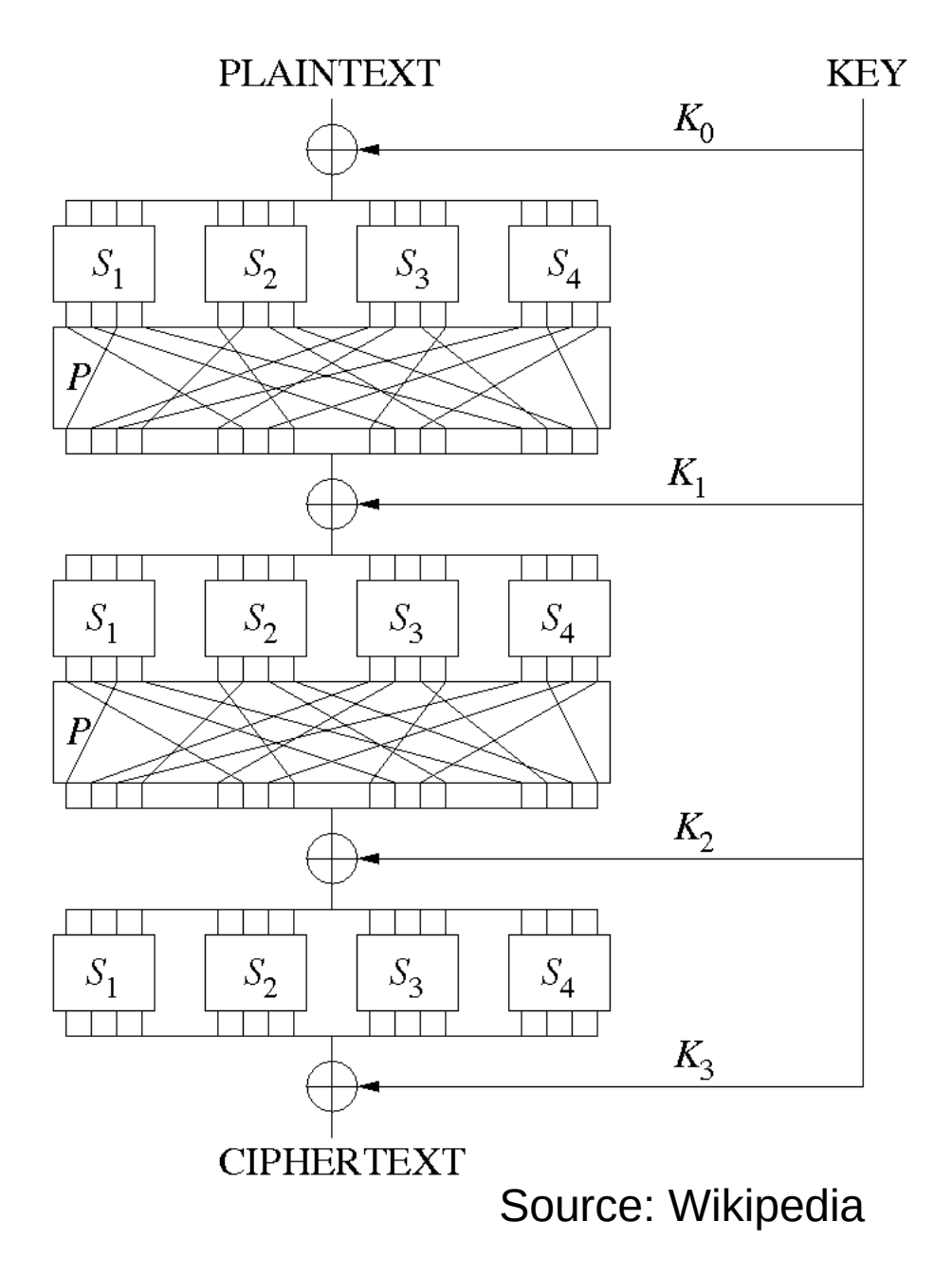

## Alice and Bob have a shared secret key

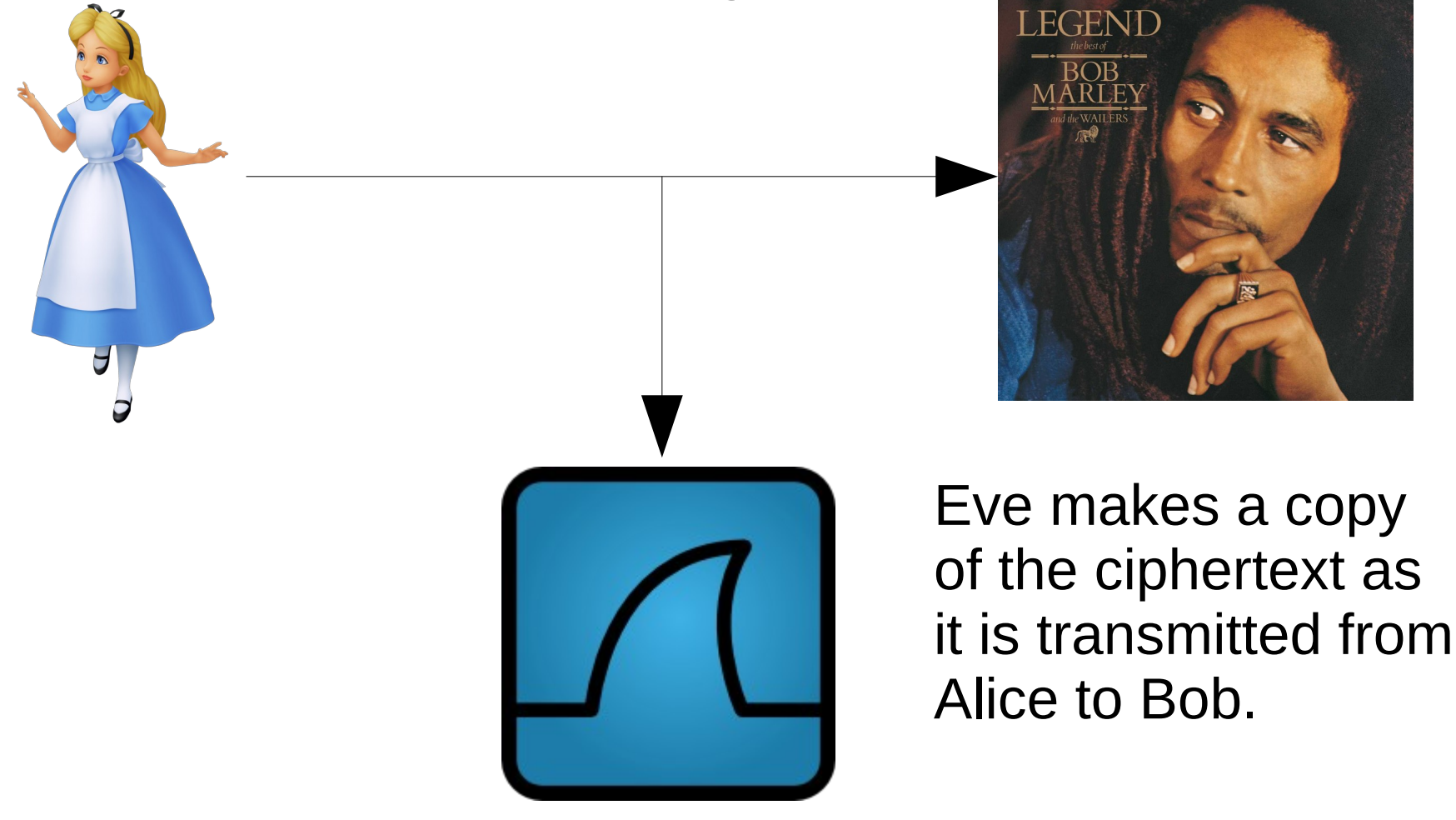

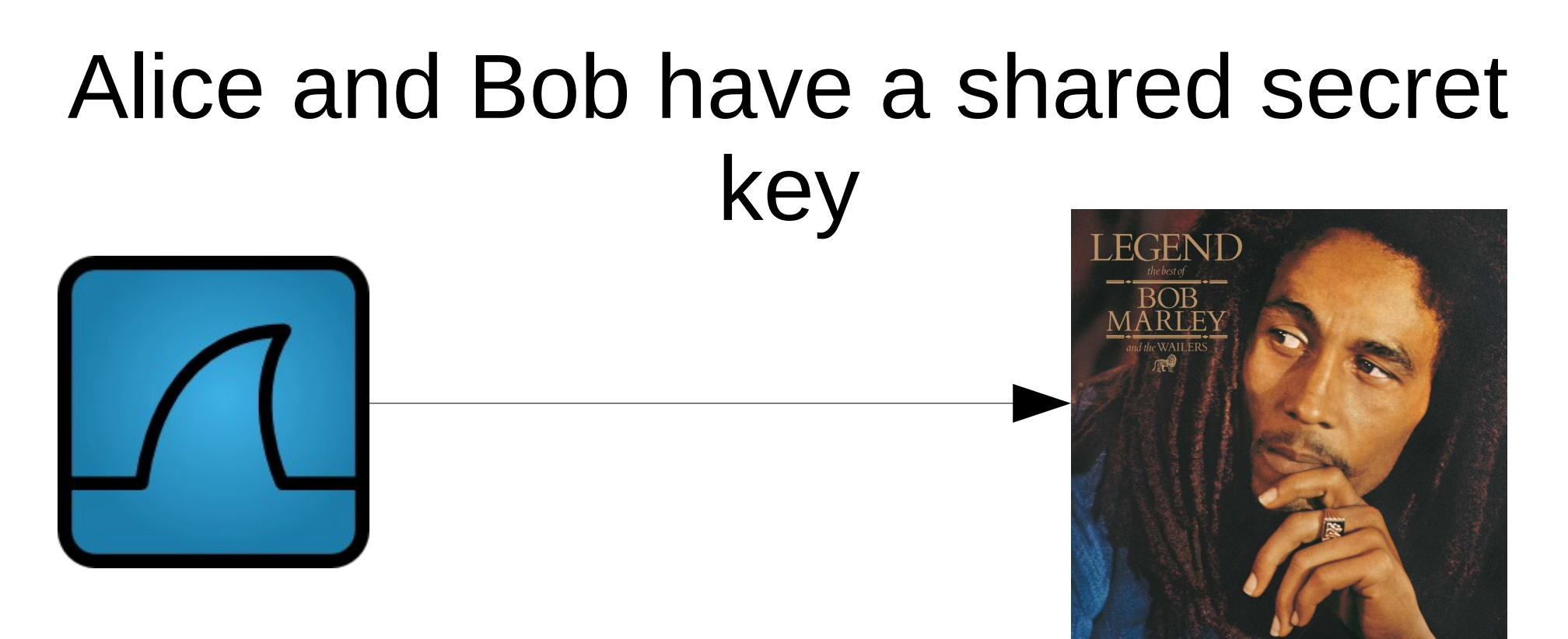

Eve re-plays modified copies of the encrypted message and learns information about the plaintext from Bob's behavior (e.g., Bob throws an exception for padding error)

# PKCS#7 padding

- AES always encrypts in 128-bit blocks
	- $-$  128 bits  $==$  16 bytes
- If you fill up blocks, that's great
	- The last block might not be full
- Need an "unambiguous" way to pad the last block so the decrypting party knows the padding to throw out
	- *E.g.*, PKCS#7 (PKCS == Public Key Cryptography Standards)

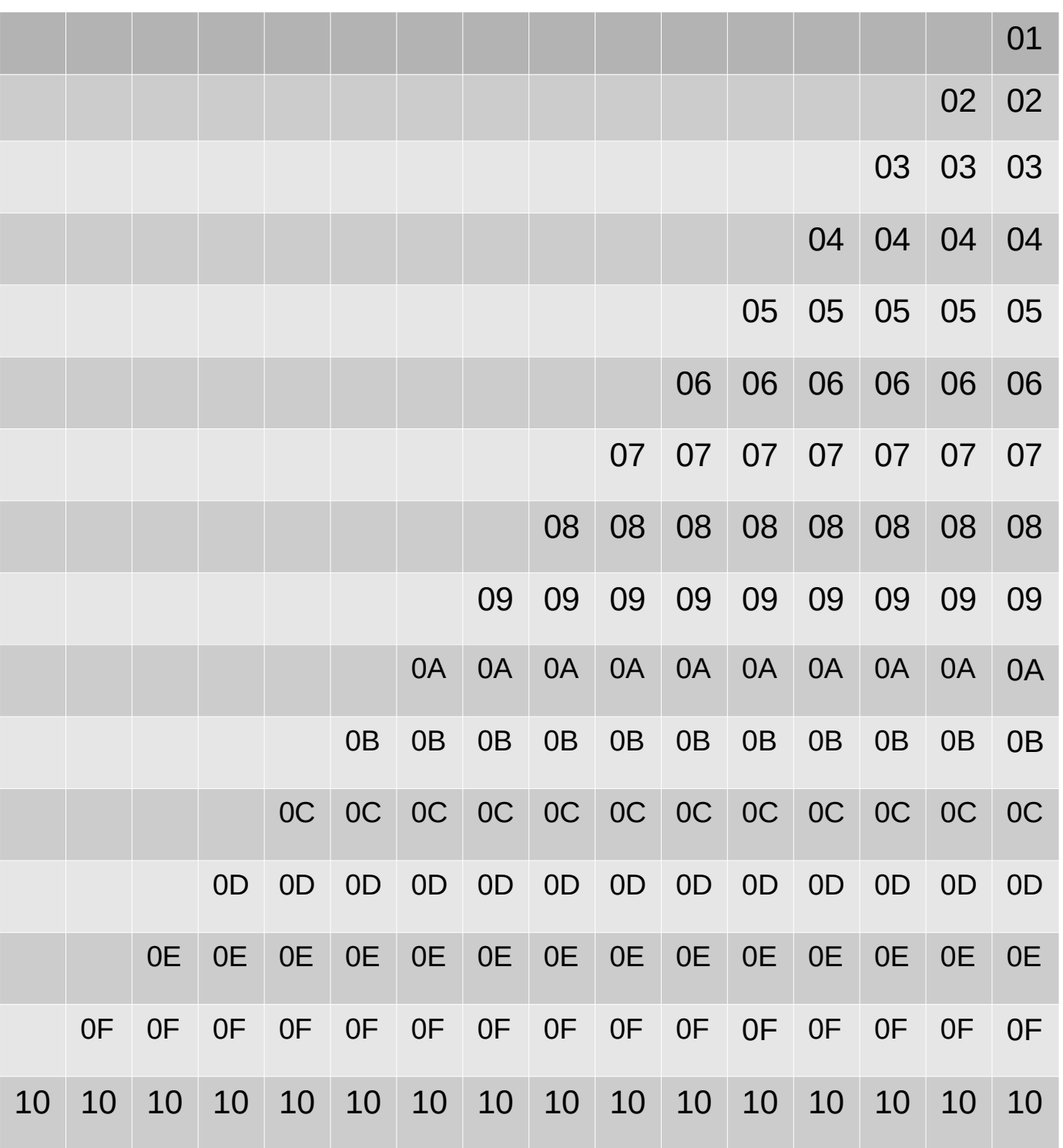

# When last block is decrypted

- Check last byte of the last block, that's the number of bytes of padding
	- Call it N
- There should be N N's on the end
	- If not, throw a padding error
	- If so, remove them, they're padding
		- Might remove the whole last block if  $N = 16$  (or 10 in hex)

#### Electronic Codebook (ECB)

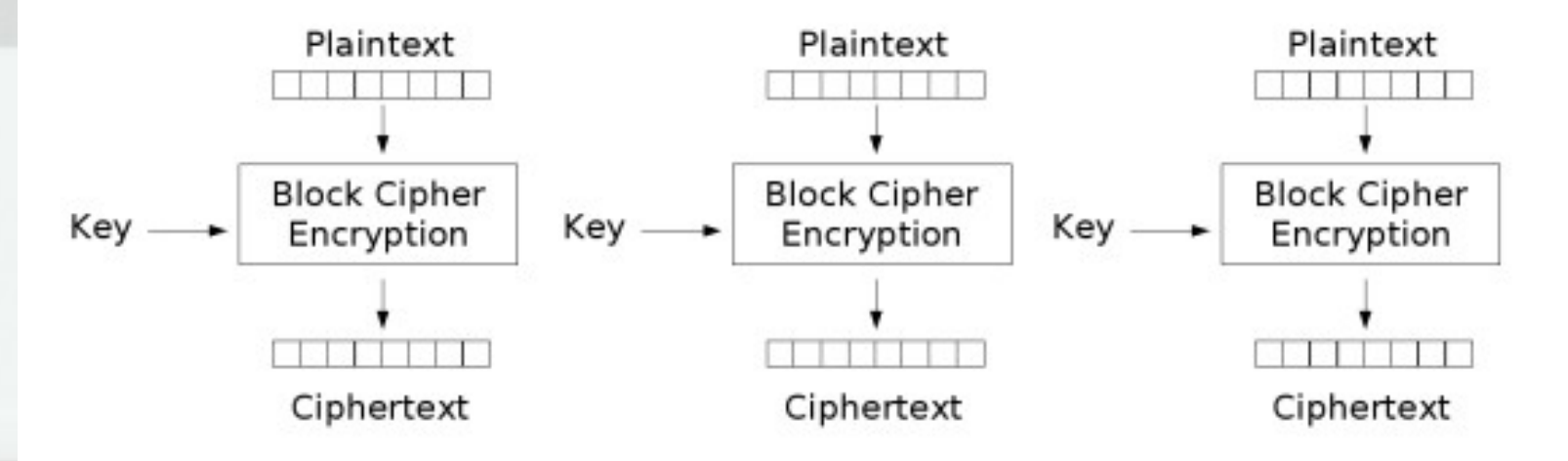

Electronic Codebook (ECB) mode encryption

Image stolen from Wikipedia

#### ECB is generally bad

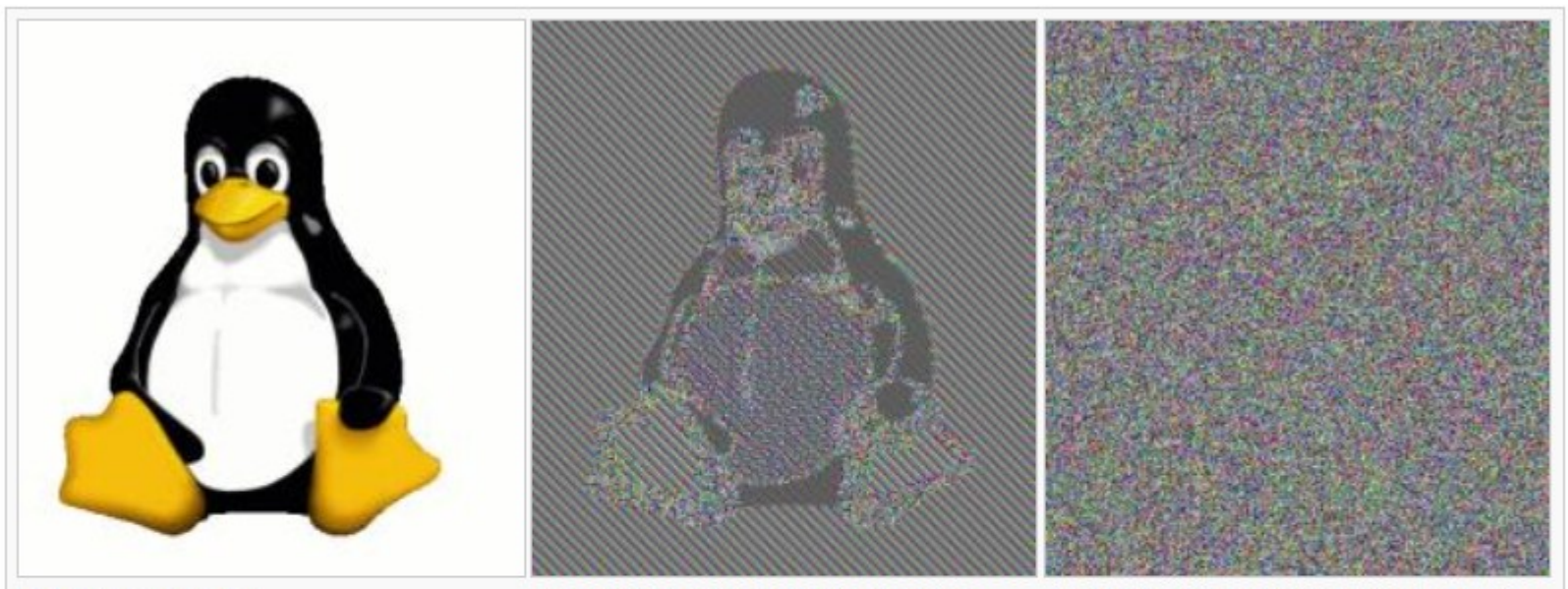

Original image

**Encrypted using ECB mode** 

Modes other than ECB result in pseudo-randomness

The image on the right is how the image might appear encrypted with CBC, CTR or any of the other more secure modes-indistinguishable from random noise. Note that the random appearance of the image on the right does not ensure that the image has been securely encrypted; many kinds of insecure encryption have been developed which would produce output just as "random-looking".

#### Image stolen from Wikipedia

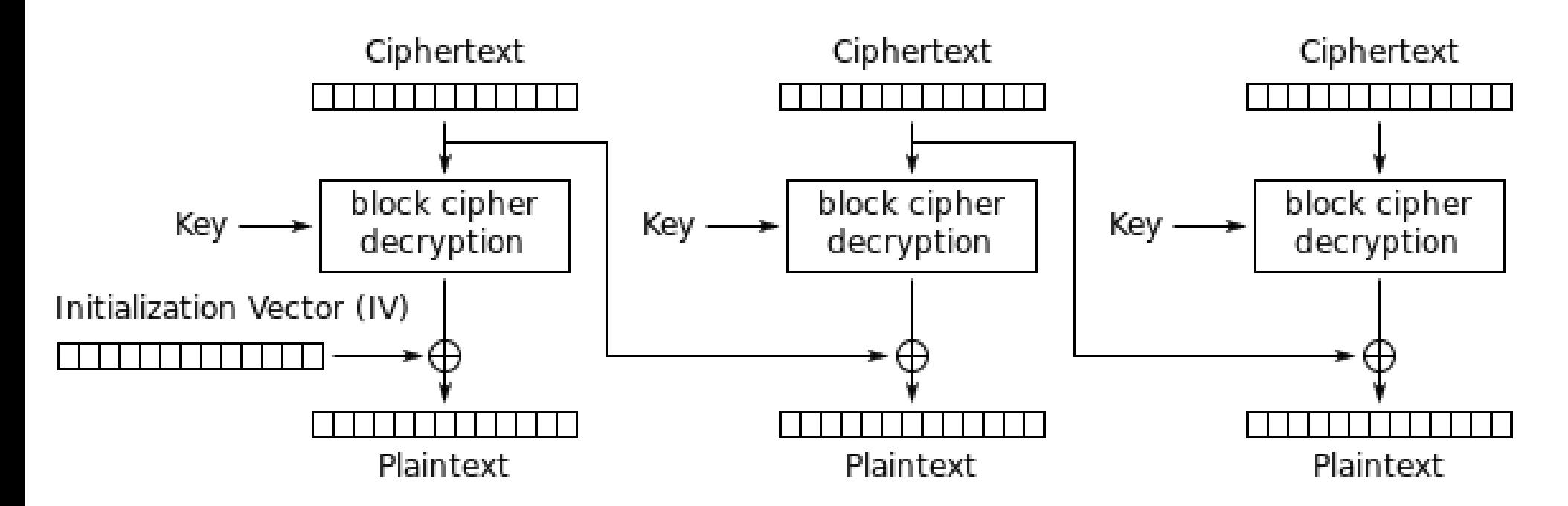

Cipher Block Chaining (CBC) mode decryption

# Requirements for attack

- Ability to modify ciphertexts and replay them
	- Chosen ciphertext attack
- A padding oracle
	- *I.e.*, something that tells you whether the corresponding plaintext (for any ciphertext you send) has valid padding or not

## Example plaintext (we don't know the plaintext yet before the attack)

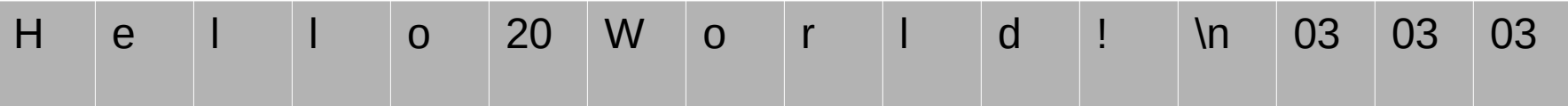

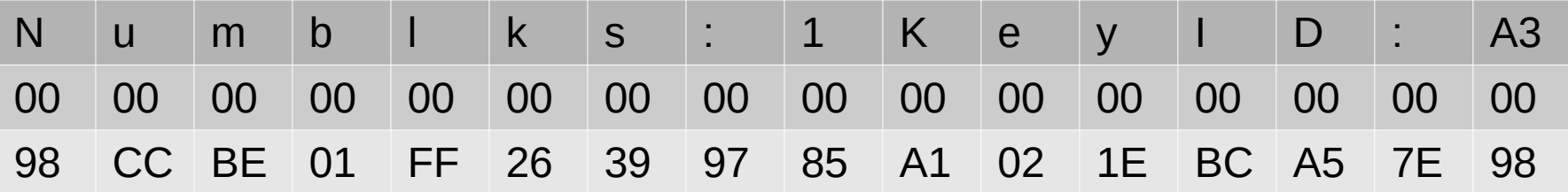

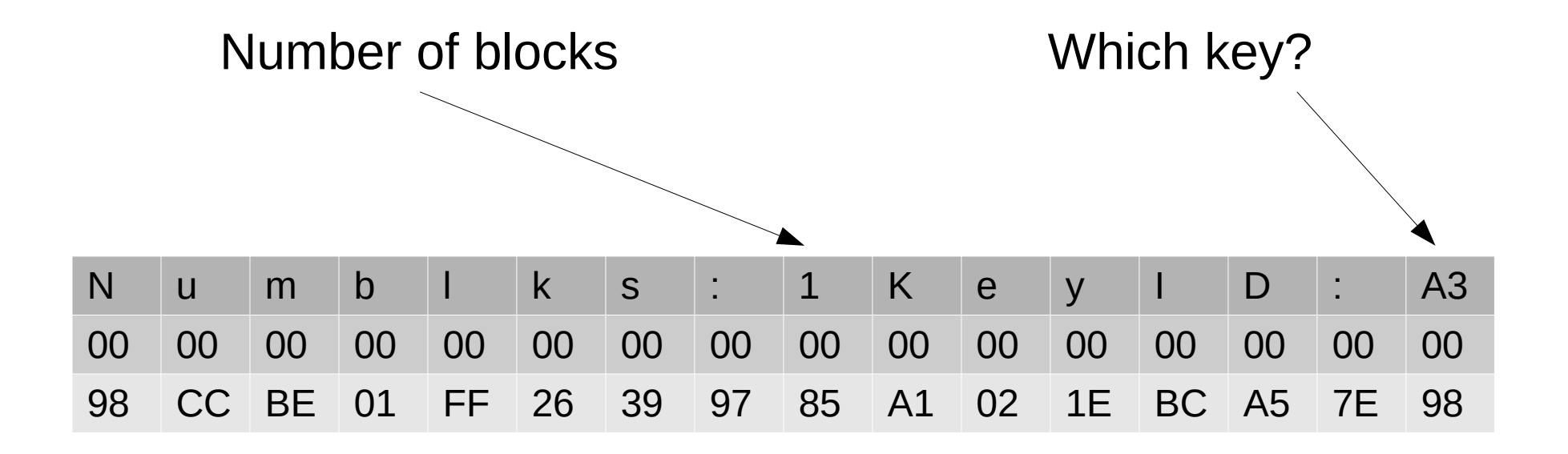

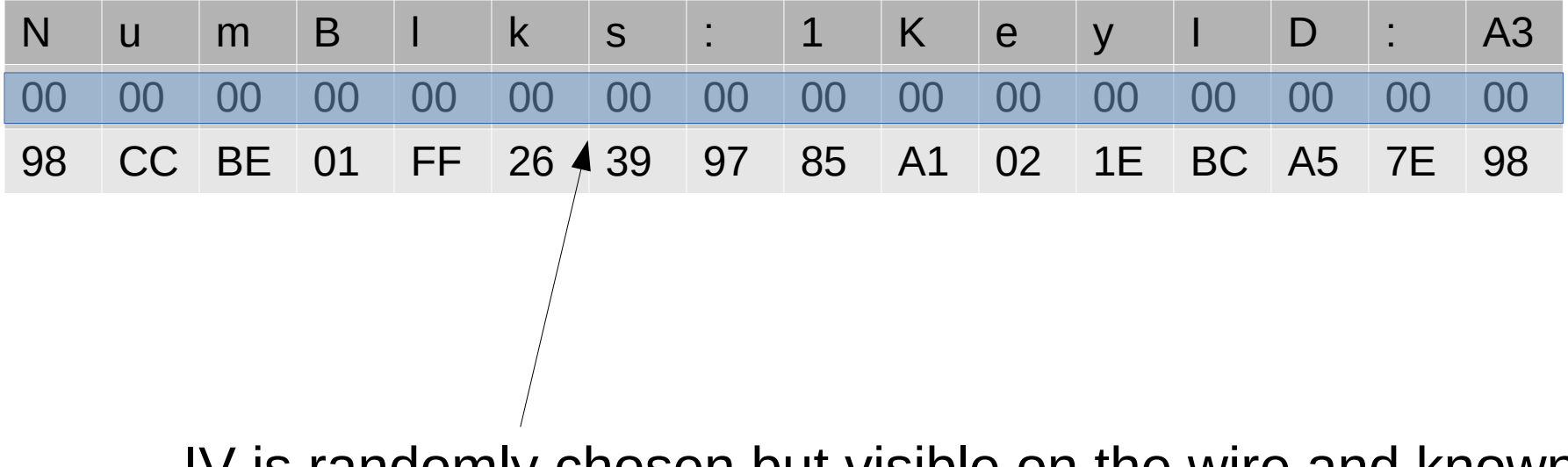

IV is randomly chosen but visible on the wire and known to you, won't be 0 like in this illustration

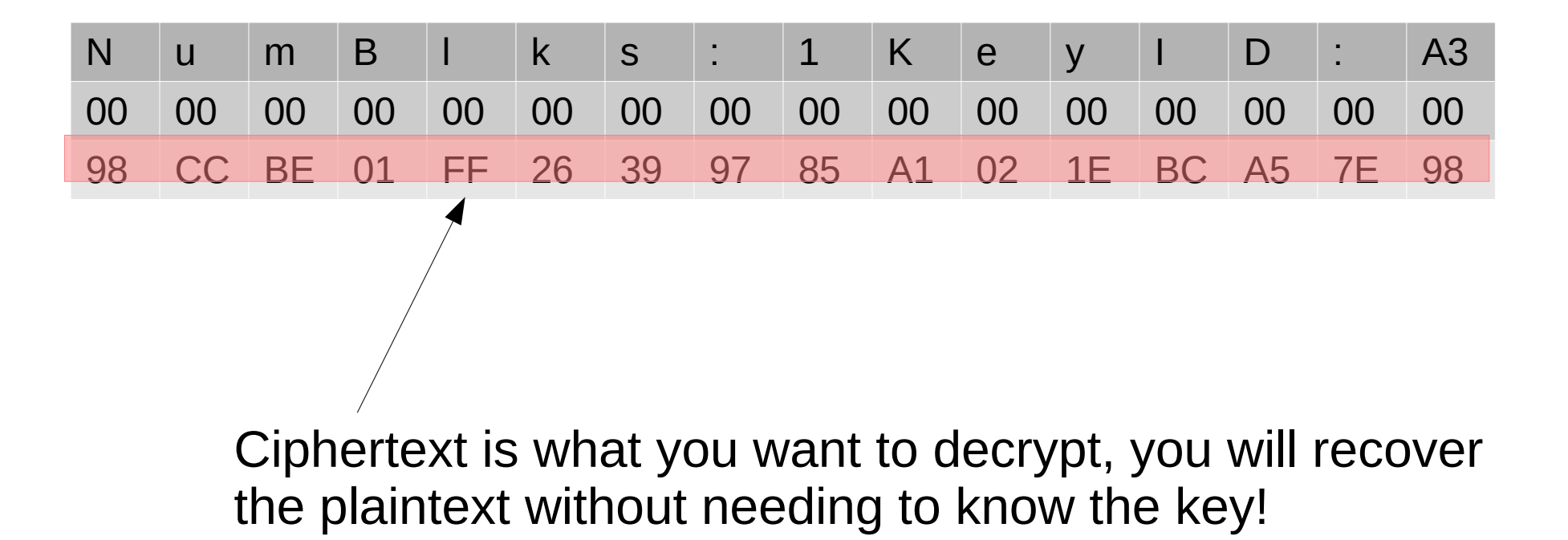

#### Server response is visible to you

• "Message decrypted successfully"

 $---Of---$ 

• "Padding error during decryption"

#### You can record a client message and replay it to the server

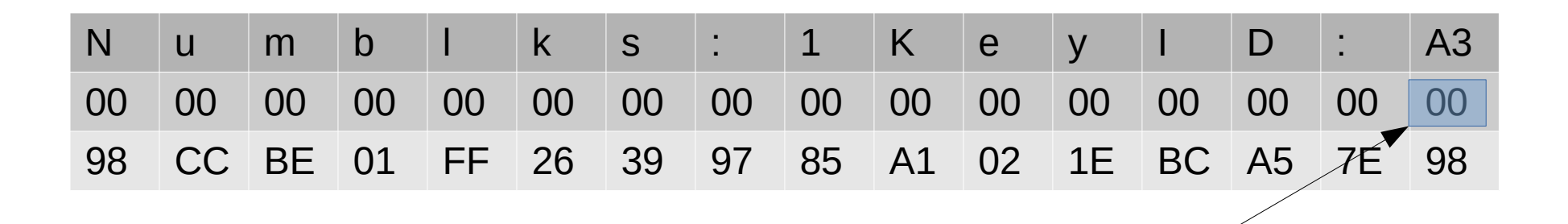

Try every value of this byte from 00 to FF

#### You can record a client message and replay it to the server

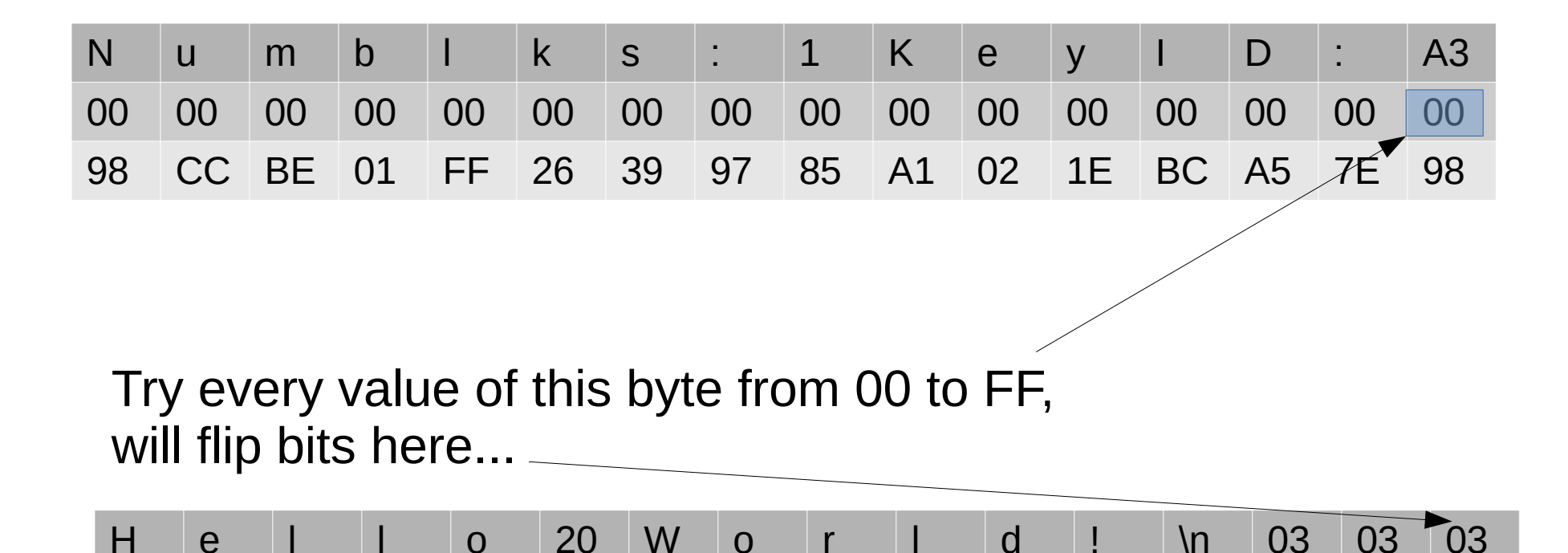

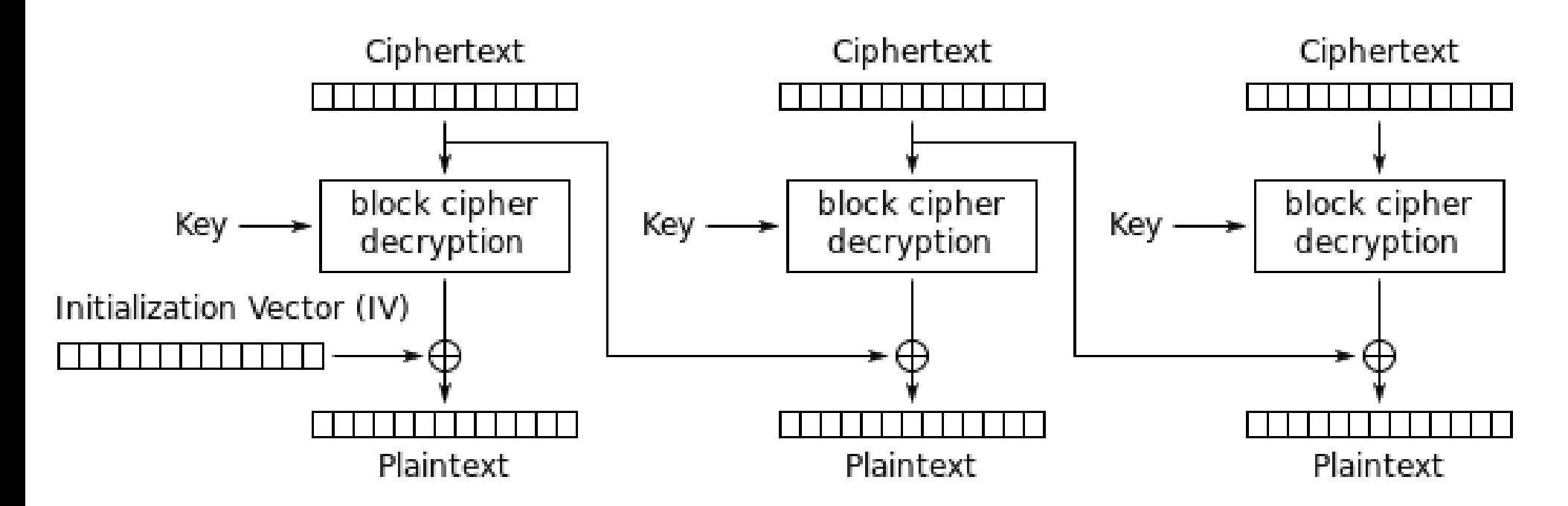

Cipher Block Chaining (CBC) mode decryption

# Suppose two values give valid padding

- 00 gives valid padding, this is just confirmation that the original plaintext has valid padding
- 02 also gives valid padding
	- Can recover one byte of plaintext:  $Q$  XOR 02 == 01, so...  $Q = 01$  XOR 02 == 03

Q is the byte of plaintext we're trying to guess

#### WTF?

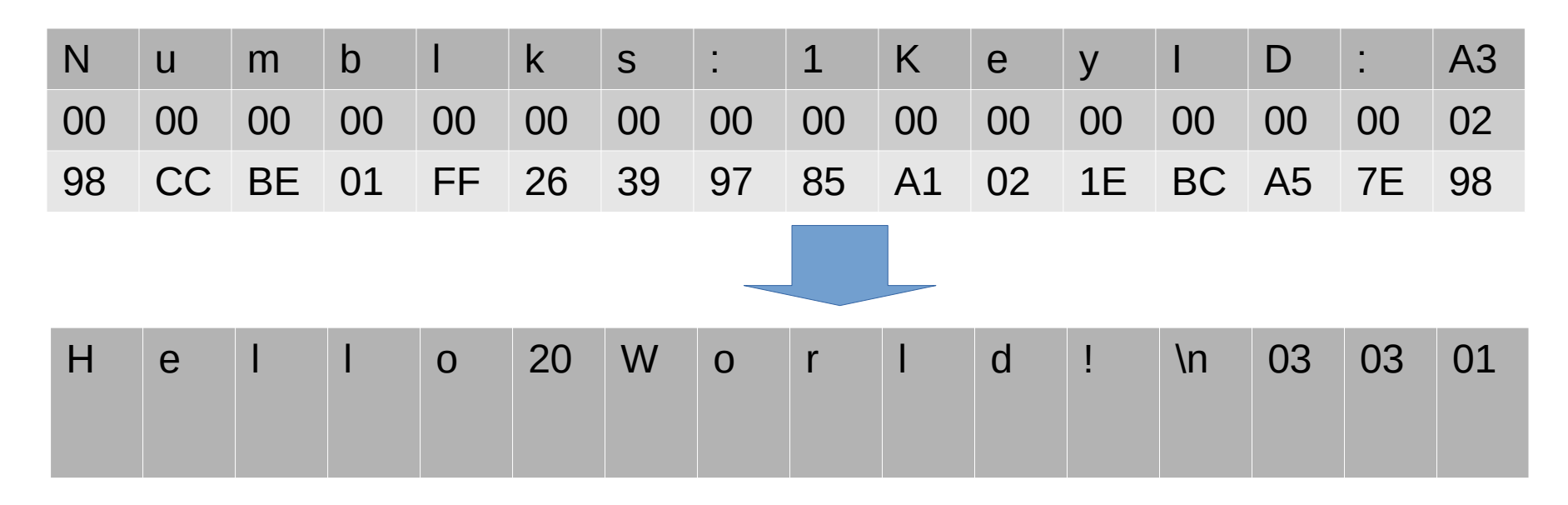

"Information only has meaning in that it is subject to interpretation"

#### 01 XOR 02 = 03

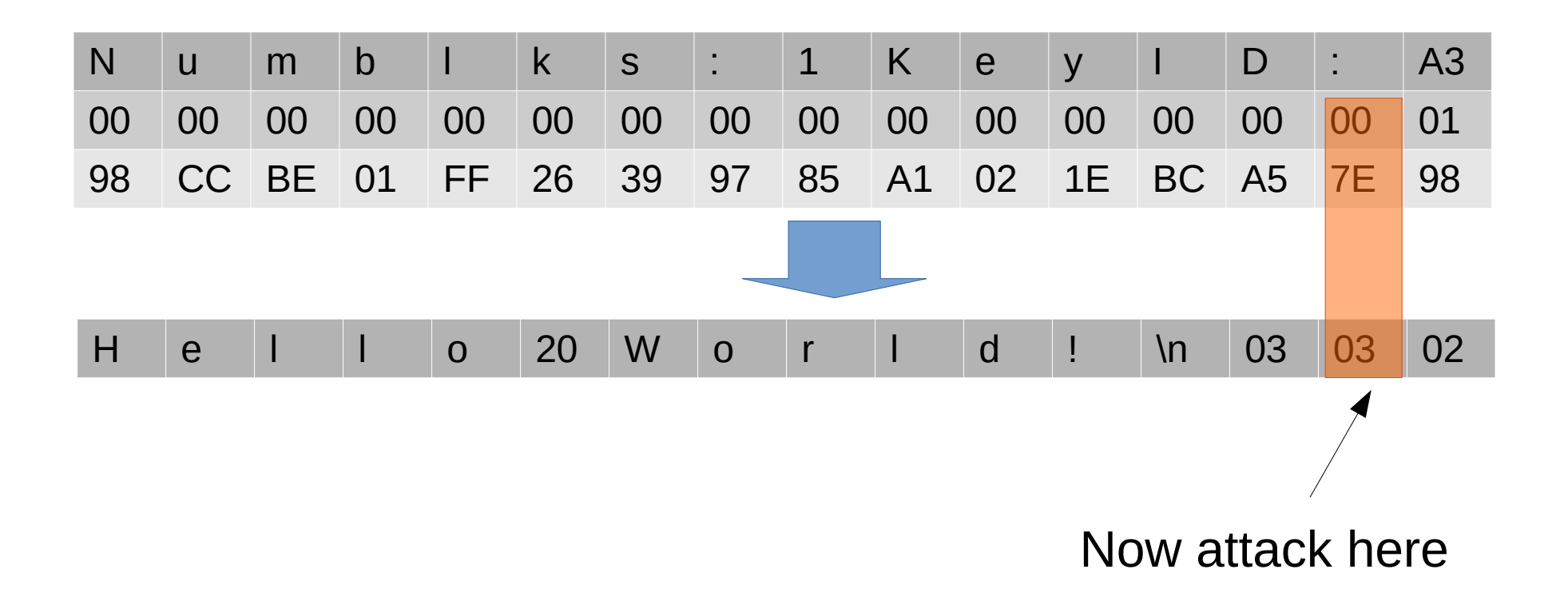

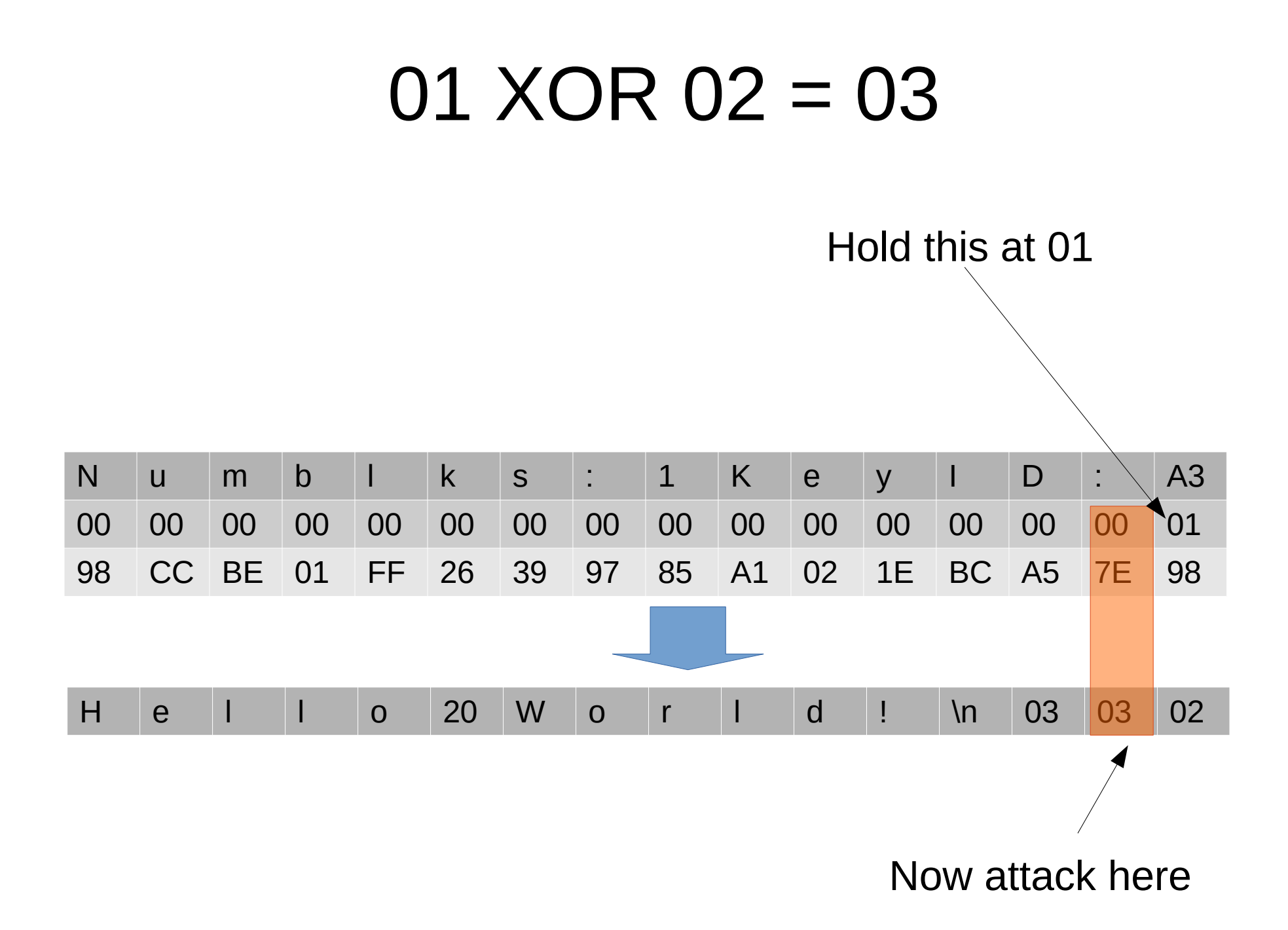

## Discussion

- You still don't know the key, and probably never will
- It doesn't matter how secure AES is or the size of the key
- CBC is probably the most commonly used mode for some application types
- What if a byte is already what it needs to be?
- What if there is more than one block?

#### References

• https://grymoire.wordpress.com/2014/12/05/ cbc-padding-oracle-attacks-simplified-keyconcepts-and-pitfalls/